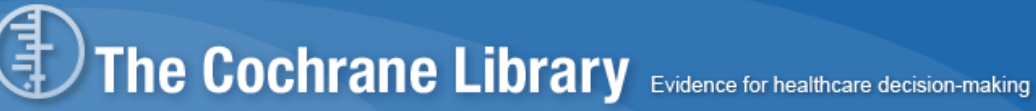

コクラン・ライブラリー

## IP アドレス認証の病院はこちらから

€ The Cochrane Library

(リンク先 *http://www.thecochranelibrary.com* )

(該当の病院名一覧)

## ID・パスワード認証の病院はこちらで先にログインをお済ませ下さい。

(該当の病院名一覧)

ログイン手順

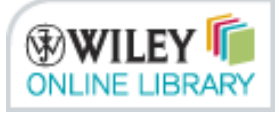

(リンク先 *http://onlinelibrary.wiley.com/login-options* )をクリックして下さい。

↓

新しいウインドウが開きます。

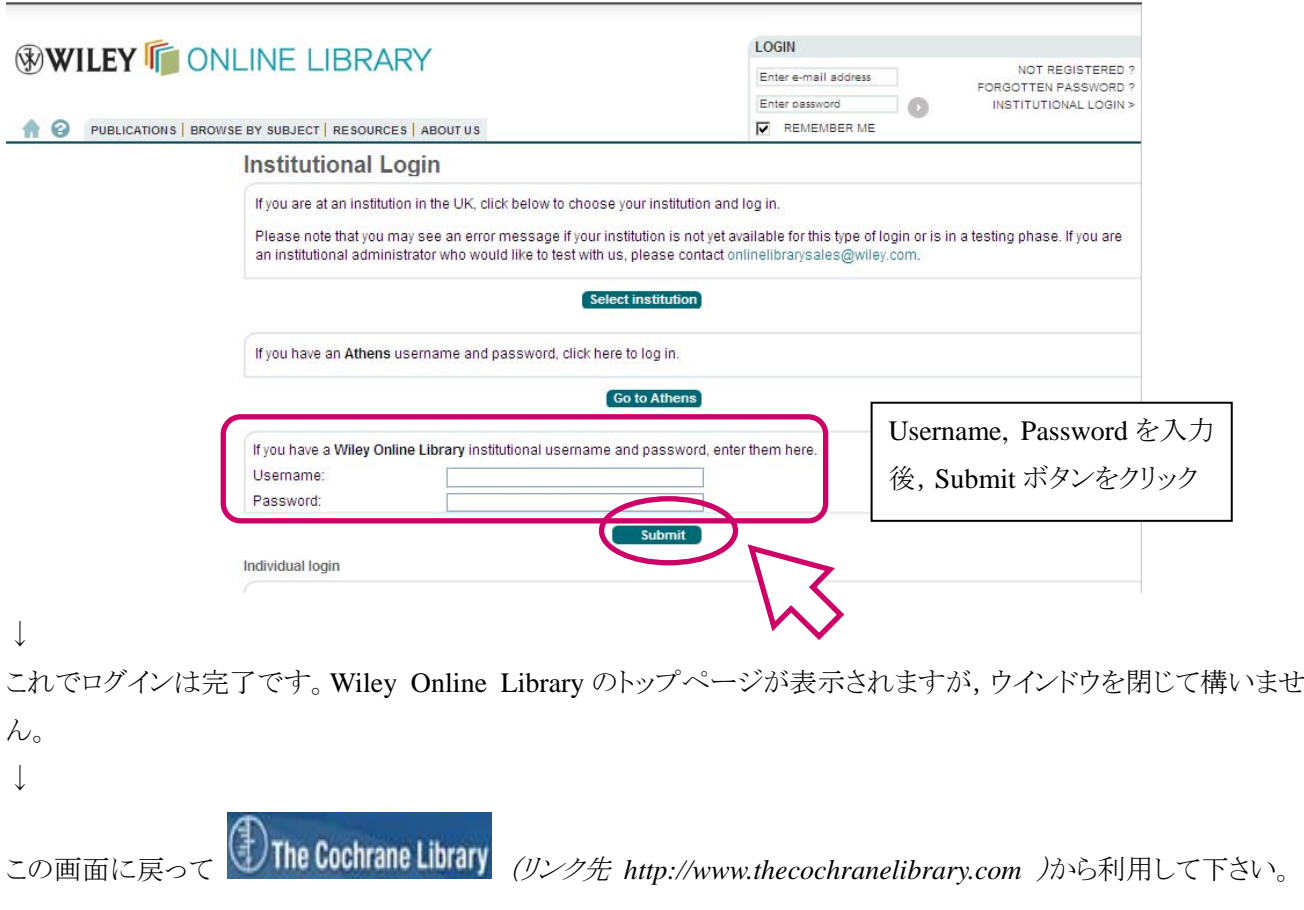